## **SportsWareOnLine Covid Check-In**

**THIS IS FOR EVERYONE—Athletes, Non-Athletes, Staff, and Faculty should complete the process below daily.** 

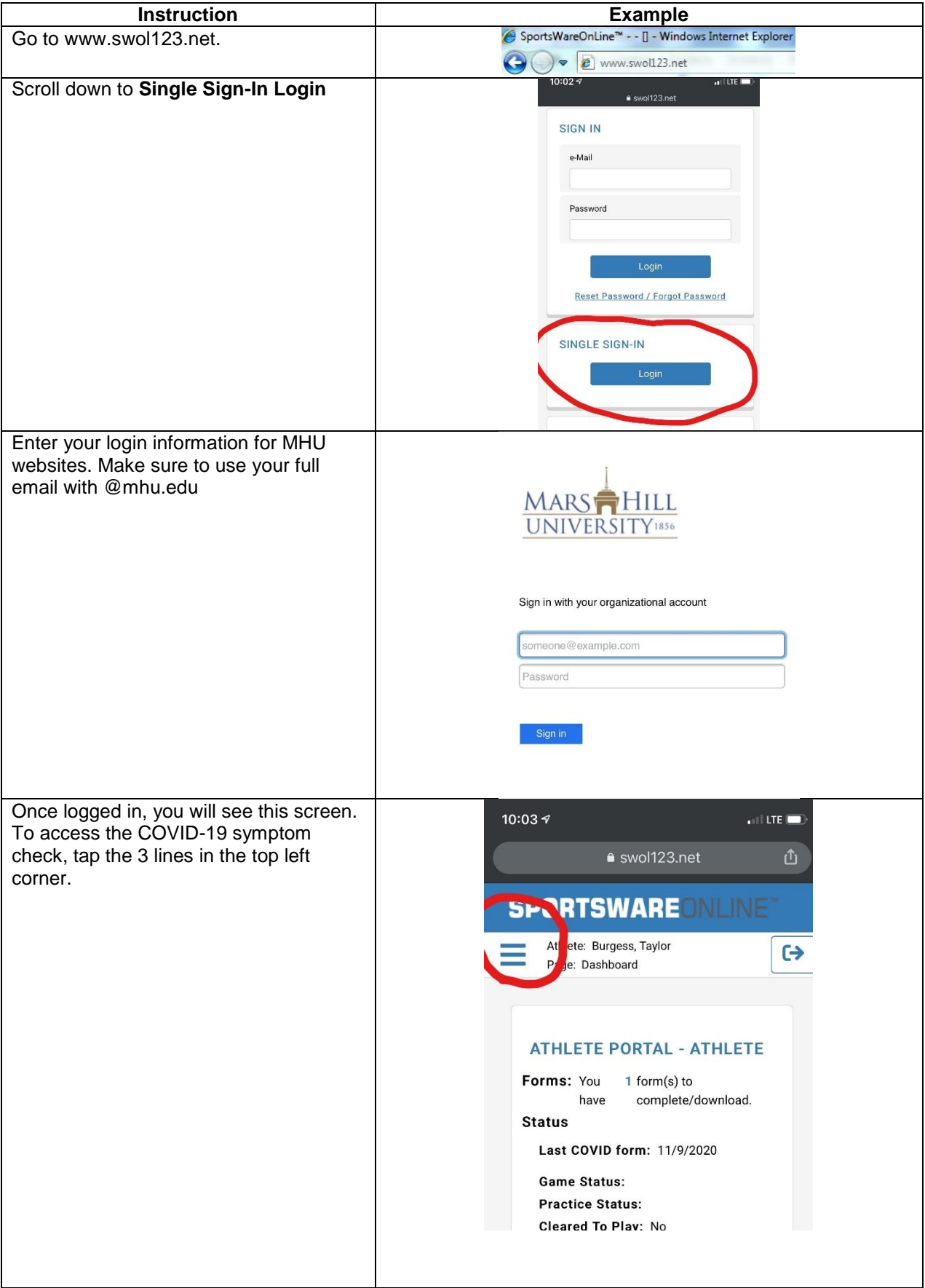

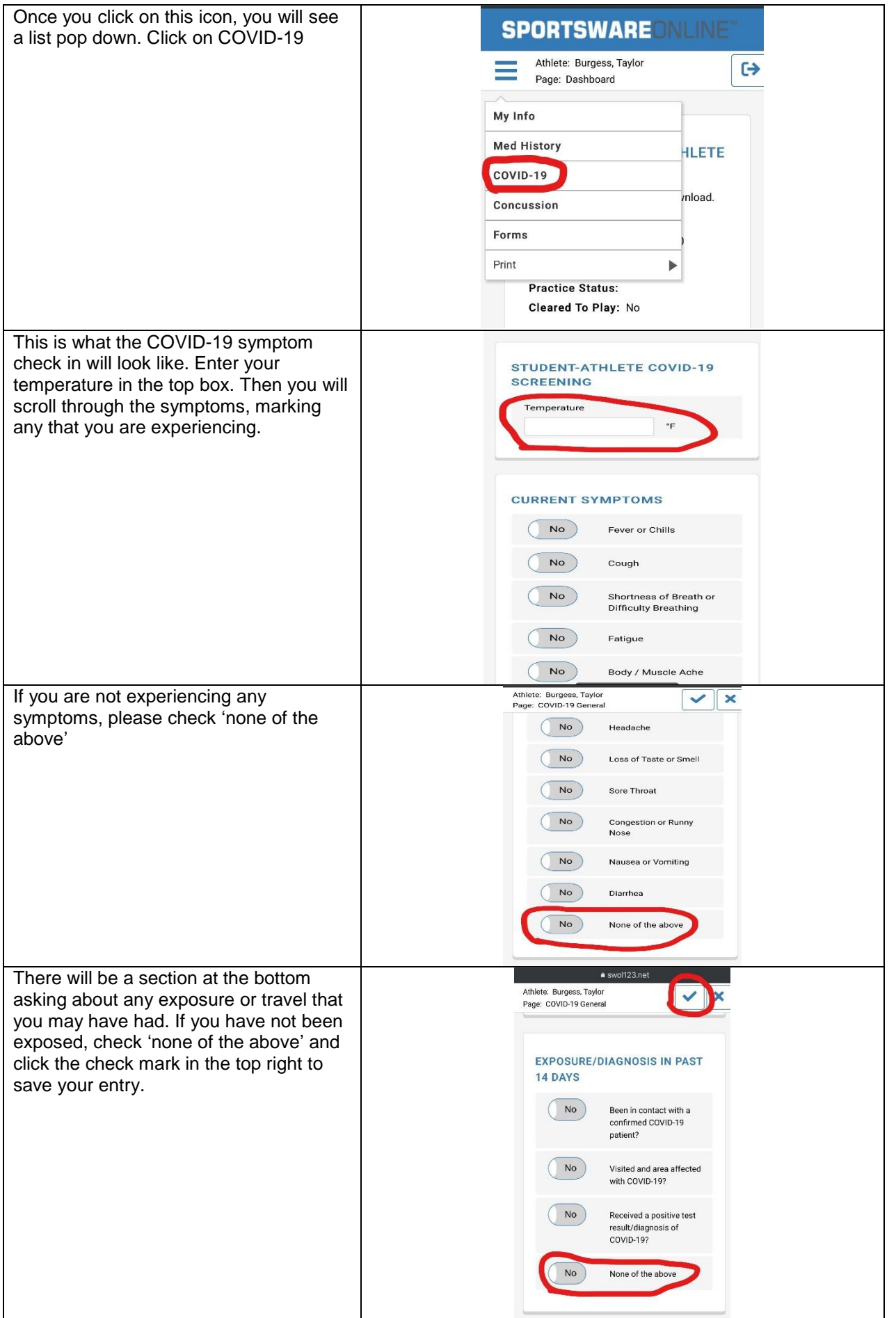